# **app blaze baixar**

- 1. app blaze baixar
- 2. app blaze baixar :como ganhar dinheiro com apostas em futebol
- 3. app blaze baixar :bet 133

# **app blaze baixar**

#### Resumo:

**app blaze baixar : Descubra os presentes de apostas em centrovet-al.com.br! Registre-se e receba um bônus de boas-vindas para começar a ganhar!** 

#### contente:

spositivo. Procure e instale 'PokerStar' Poker. Baixar pode levar alguns minutos,

endo da app blaze baixar conexão de dados sem fio ou móvel. Uma vez que o app tenha baixado no

itivo, pressione o ícone de espada Pokerstars para iniciar o nosso software. Baixe Pokerclubs! Mobile - O melhor aplicativo Android gratuito do Poker! pokerstar : androide

#### [site de jogos para pc](https://www.dimen.com.br/site-de-jogos-para-pc-2024-07-17-id-44356.html)

A maneira mais fácil de instalar um arquivo aPK no seu Android é baixar o arquivos o do navegador padrão, Chrome. Encontre uma site que oferece esse aplicativo para e e No link com basa O Pk em app blaze baixar Iceite qualquer pop-up ou incluindo Este tipode o pode prejudicara os seus dispositivo; Apenasbaixe documentosAp K De fontes s! Como instalação EOPX foi { k0} Google - Lifewire lifeWired :

id-4177185 Você será capaz se ver nos Top AppS Grátis como Uma opção...e você também pesquisar aplicativos específicos para descobrir se eles são gratuitos. Como encontrar aplicativo gratuitamente, par iOS e Android - Lifehacker life hacking :

how-to/find

e,iossand.android comappsa-1828983716

# **app blaze baixar :como ganhar dinheiro com apostas em futebol**

# **app blaze baixar**

O aplicativo Blaze é a melhor opção para quem deseja se manter atualizado em app blaze baixar apostas e jogos, com acesso rápido e fácil no bolso. Confira como baixá-lo no seu dispositivo iOS ou Android!

#### **app blaze baixar**

Com o aplicativo Blaze no seu dispositivo móvel, você terá à app blaze baixar disposição as melhores apostas e jogos em app blaze baixar um único lugar, além de recursos adicionais como:

- Segurança em app blaze baixar suas transações e dados pessoais
- Notificações em app blaze baixar tempo real de eventos esportivos
- Facilidade em app blaze baixar pesquisar e filtrar eventos
- Versatilidade entre dispositivos móveis e desktop

# **Baixe o Blaze App em app blaze baixar seu dispositivo móvel**

Para ter o melhor do mundo das apostas no seu celular ou tablet, basta seguir as simples etapas abaixo:

#### **Para dispositivos iOS**

- 1. Abra a App Store em app blaze baixar seu dispositivo móvel Apple.
- 2. Procure o aplicativo "Blaze app" e toque no botão "Obter".
- 3. Confirme a instalação inserindo app blaze baixar senha ou utilizando o Face ID ou Touch ID.

#### **Para dispositivos Android**

- 1. Acesse o site oficial da Blaze através do navegador em app blaze baixar seu dispositivo móvel.
- 2. Clique no botão "Download para Android" e siga as instruções de instalação.
- 3. Ative a opção "Permitir a instalação de fontes desconhecidas" nas configurações de seu dispositivo.

### **Em Pleno Crescimento: Blaze App 2024**

O Blaze App está cada vez mais presente nas apostas esportivas, oferecendo sempre mais recursos para auxiliar os usuários. Com isso, você deve perenizar-se nos benefícios que poderá obter:

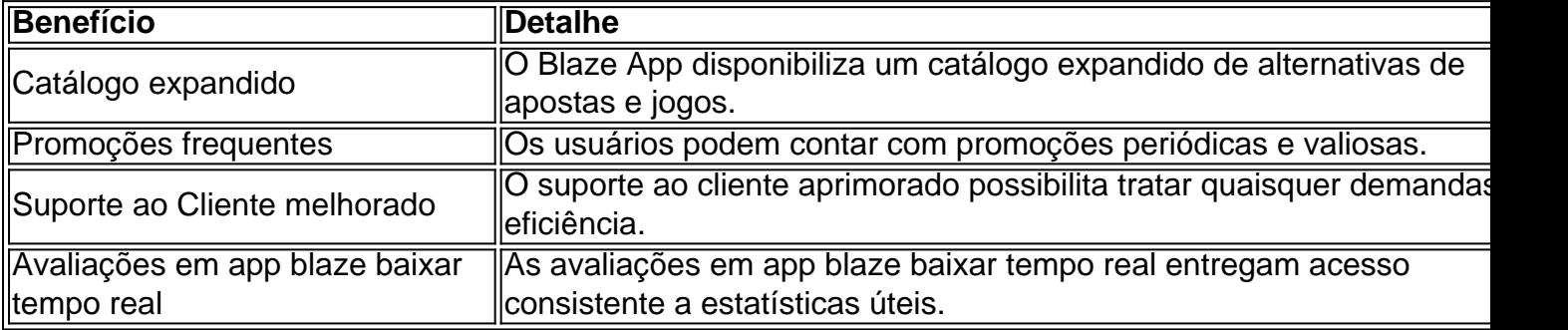

### **Todos os Passos Resumidos**

Caso precise repasar os passos antes de realizar o download do Blaze App, os princípios gerais incluem:

Acessar o site ou a loja de aplicativos compatível com seu dispositivo. Realizar a busca pelo 1. aplicativo "Blaze app". Baixar e instalar o app no seu celular a seguir.Criar ou acessar a app blaze baixar conta gerencia em app blaze baixar um instante.

## **A resposta à Sua Guia: Instalar o Blaze App e Apostar**

Após realizar o download do Blaze App em app blaze baixar seu dispositivo móvel, siga essas etapas para explorá-lo ao máximo:

- 1. Procure o botão **Cadastre-se** em app blaze baixar vermelho.
- 2. Complete app blaze baixar inscrição inserindo informações.

3. Use o link procurado ou cadastre diretamente.

### **Entrando na Blaze: Como Acessar e Apostar**

Um cadastro na Blaze requer a inserção de dados e criação do login com senha. Senão recordado, basta clicar em app blaze baixar **esqueci senha** no site.

No Brasil, o jogo de caça-níquel é uma forma popular de entretenimento, e muitas pessoas estão procurando por uma maneira de jogá-lo gratuitamente em app blaze baixar seus dispositivos móveis. Neste artigo, você vai aprender como baixar o jogo. caça-nequel no seu celular ou tablet de forma fácil e segura.

O que é o Jogo de Caça-Níquel?

O jogo de caça-níquel é uma forma popular de videogame no Brasil, onde o objetivo é girar os rodilhos e combinar os símbolos para ganhar prêmios em app blaze baixar dinheiro. O jogo tem uma longa história no país, e é visto por muitos como uma forma divertida de passar o tempo e possivelmente ganhar algum dinheiro extra.

Como Baixar Jogo de Caça-Níquel no Celular

Existem várias opções de jogos de caça-níquel disponíveis para download no Brasil, e escolher o melhor pode ser desafiador. No entanto, existem algumas coisas que você deve considerar ao escolher um jogo de caça níque l para jogar em app blaze baixar seu dispositivo móvel:

# **app blaze baixar :bet 133**

# **Oscar Pistorius: A Study of a Fallen Hero**

No puedes ignorar la historia de Oscar Pistorius. La serie "How it Really Happened" explorará su vida el 12 de mayo, una historia que abarca desde el éxito como atleta paralímpico y olímpico hasta la tragedia y la controversia por el asesinato de su novia, Reeva Steenkamp.

## **Un ídolo deportivo**

Apodado "Blade Runner" por sus prótesis de carbono de alta tecnología, Pistorius alguna vez fue celebrado como una figura inspiradora antes de su caída en desgracia. En el 2012, su clasificación como atleta paralímpico le permitió participar en los Juegos Olímpicos. Pistorius se convirtió en el primer atleta paralímpico en competir contra atletas sin discapacidad en los Juegos Olímpicos. Ganó medallas en múltiples categorías y en el momento del trágico asesinato, gozaba de fama y dinero; era considerado la combinación de la celebridad de LeBron James y el atractivo de Leonardo DiCaprio.

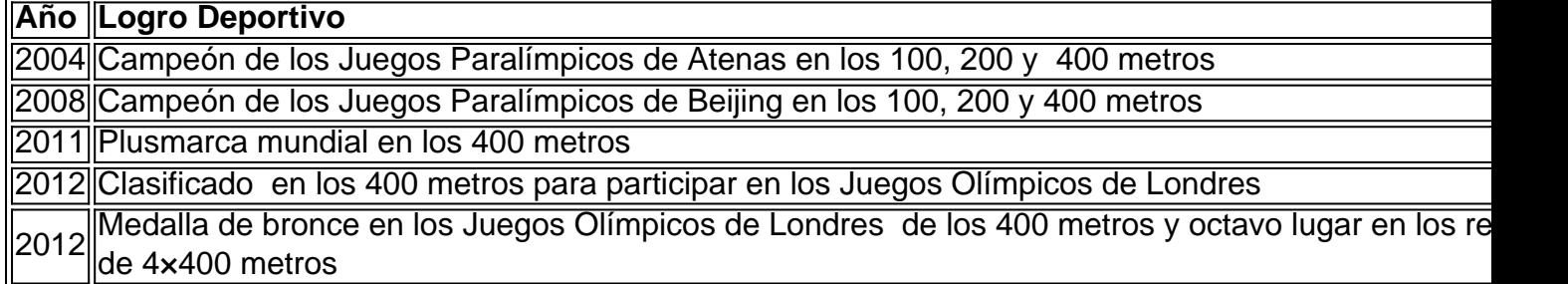

## **La Tragedia**

En la noche del 14 de febrero de 2013, Oscar Pistorius le disparó cuatro veces a su novia, Reeva Steenkamp, atravesando la puerta del baño en su hogar. El sensacional caso fue ampliamente

divulgado por los medios de comunicación en un juicio que atrajo la atención de todo el mundo. A pesar de las controversias sobre la intencionalidad del asesinato, Pistorius fue eventualmente sentenciado a 13 años en prisión por su crimen.

El 5 de enero de 2024, Oscar Pistorius fue liberado en libertad condicional tras cumplir la mitad de su condena de 13 años por el asesinato de Reeva Steenkamp. Sin embargo, los términos de salida incluyen diversas restricciones en sus movimientos, así como clases obligatorias y terapia para la violencia de género, no se le permite hablar con los medios de comunicación ni consumir alcohol. Steenkamp's mother, June, ha expresado su preocupación sobre el riesgo potencial para otras mujeres que presenta la liberación de su ex pareja.

El sensacional drama judicial en el que personas honradas han sufrido innecesariamente una pérdida terrible se recuerda en "Oscar Pistorius: El Blade Runner" este 12 de mayo.

Author: centrovet-al.com.br Subject: app blaze baixar Keywords: app blaze baixar Update: 2024/7/17 16:27:11